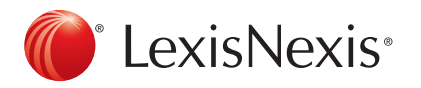

# More Lexis Advance® options for improving document delivery, Alerts and mobile access

Using the relevant information you find—sharing via email, download, etc.—as well as staying current as the situation changes is just as vital is finding the facts. And if you're out of the office, you must be able to continue working, researching, sharing and staying up to date. See how it's more convenient and efficient with Lexis Advance® now. Link and get details on how to …

- Ǔ [Save steps—and get more options—when delivering documents](#page-0-0)
- ▶ [Too many email updates? Use the new Lexis Advance Notification Hub](#page-0-1)
- ► There's more! Link to full-text documents and set Alerts for legislative updates
- ► [Mobile access: Check out these new features!](#page-1-0)

#### <span id="page-0-0"></span>Save steps—and get more options—when delivering documents

Now you can:

- Specify a **download destination** and send documents to your attached printer.\* You'll need a software plug-in that should display on the **Print Options** screen when you select documents to print. Click the **Install Utility** link to load. Call LexisNexis® Customer Support for assistance.
- Customize your delivery options even more, i.e., you can:
	- Name documents you download or email;
	- Choose to exclude the cover page;
	- Choose to exclude case summaries; and
	- Choose to exclude annotations and highlights in code documents.

Your most recently used LexisNexis printer selections are now saved automatically.

#### <span id="page-0-1"></span>Too many email updates? Use the new Lexis Advance Notification Hub

Now you can get your LexisNexis® Alert updates at the new Notifications Hub. (You can also choose to receive email and Notification Hub Alert updates.) In addition to Alert updates, you can also get updates on events and invitations you've shared.

View notifications for the past 90 days. Select My Workspace and click Notifications. Manage notification activity; search and filter activity; and delete notification activity.

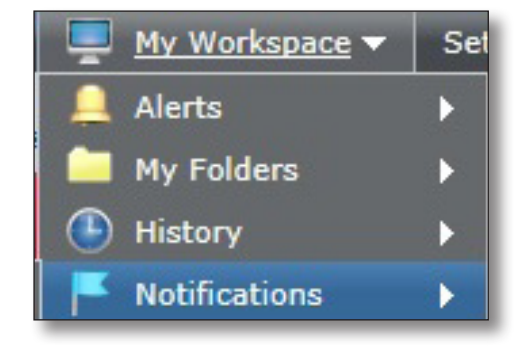

\*Printing to an attached printer is available when viewing Lexis Advance in Internet Explorer® or Mozilla® Firefox®.

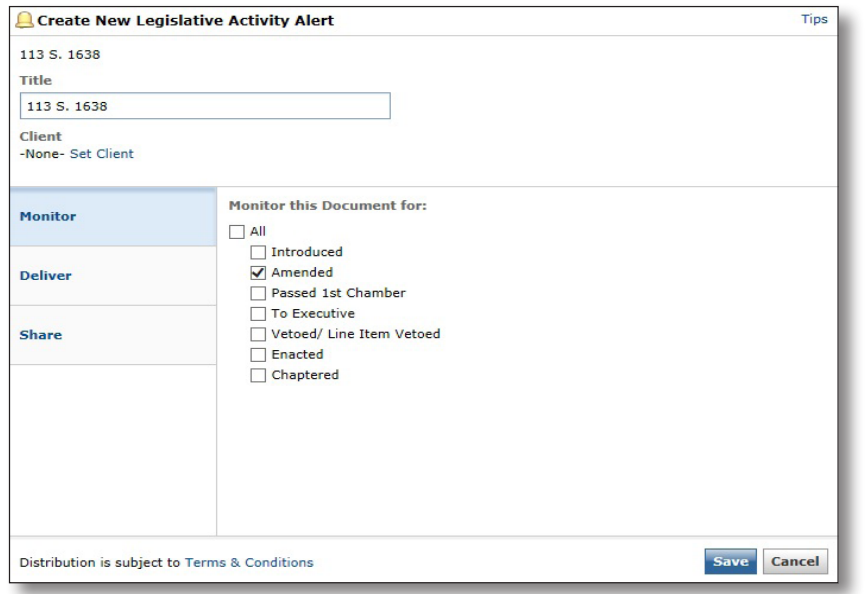

## There's more! Link to full-text documents and set Alerts for legislative updates

Get automatic updates on federal and state legislative activity with Lexis Advance Alerts. Select a full-text bill or bill-tracking report then click the gold bell **Alert icon**. Choose to be notified of any changes, or specific activity, such as amendments added.

There's more! Now all **email Alerts updates** include links directly to the full-text documents in your update results. Get your information faster.

Plus during all Alert setups, you can view the filters you entered for each content type.

### <span id="page-1-0"></span>Mobile access: Check out these new features!

With **Apple<sup>®</sup>** iPad<sup>®</sup> access, now you can:

- Download documents—to many third-party apps that read PDFs, e.g., Adobe® Reader®, Apple® iBooks®, Evernote®, GoodReader®, iAnnotate®, etc.
- Choose a source from the red search box-type a partial source name in the search box and select a source from the options. Repeat to search multiple sources at once.
- Browse Sources—review all available Lexis Advance sources, search for specific sources, add a source to your search and save a source as a favorite.
- Access a Table of Contents (TOC) source—from your search results, from the red search box or from a document. Also search any TOC.

Apple iPad access also includes these features (and use them on the Apple® iPhone® and the Lexis Advance deviceneutral mobile site as well):

- Newly optimized answer sets and the ability to review expanded answer sets
- Search with connectors in caps or lowercase
- Retrieve the full text of many popular state statutes using the statute popular name
- Filter search results by lower level state appellate courts
- Use more segments to search news sources

Apple iPad and Apple iPhone access also includes the Recent & Favorites list, where you can view and re-use saved sources, source combinations, legal topics and filter combinations.

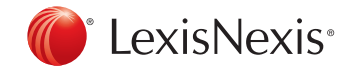

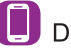

Download LexisNexis<sup>®</sup> Mobile Apps at www.lexisnexis.com/mobile